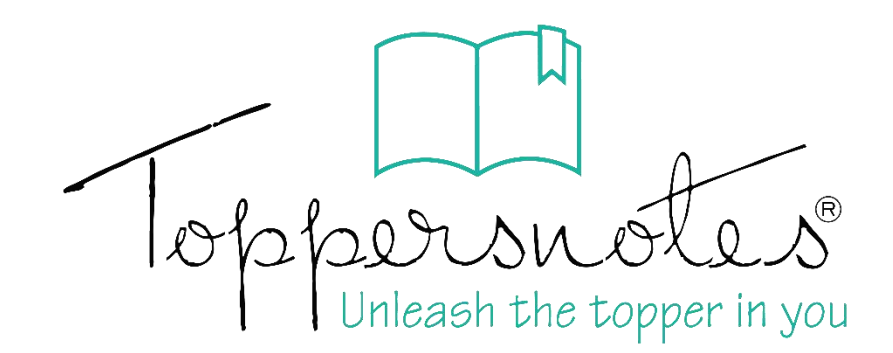

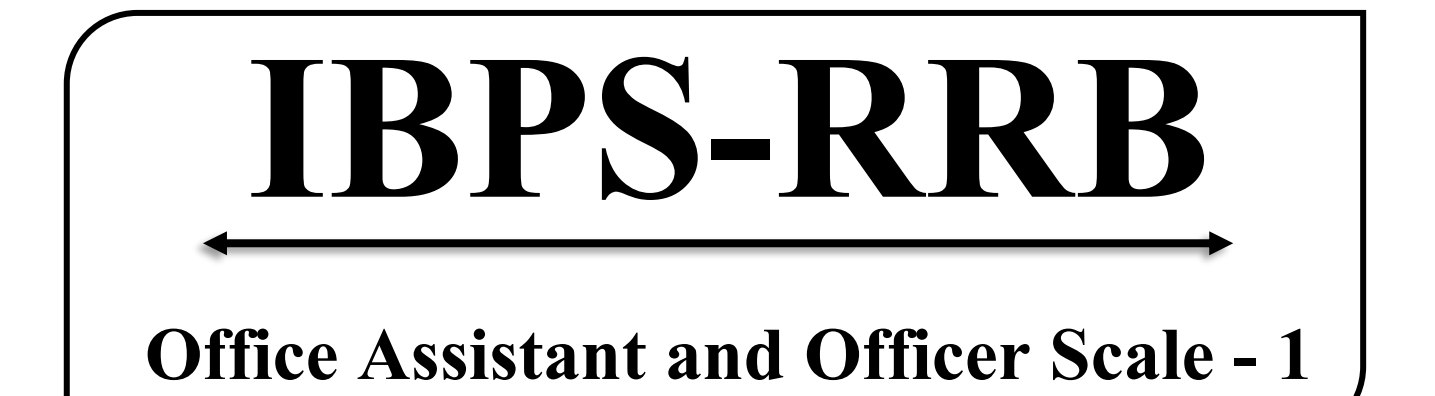

# $\frac{1}{\sqrt{2}}$ **REGIONAL RURAL BANKS**

**Volume –4**

**Banking Awareness and Computer**

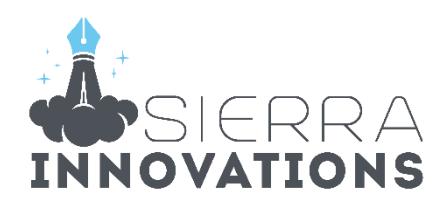

# IBPS – RRB

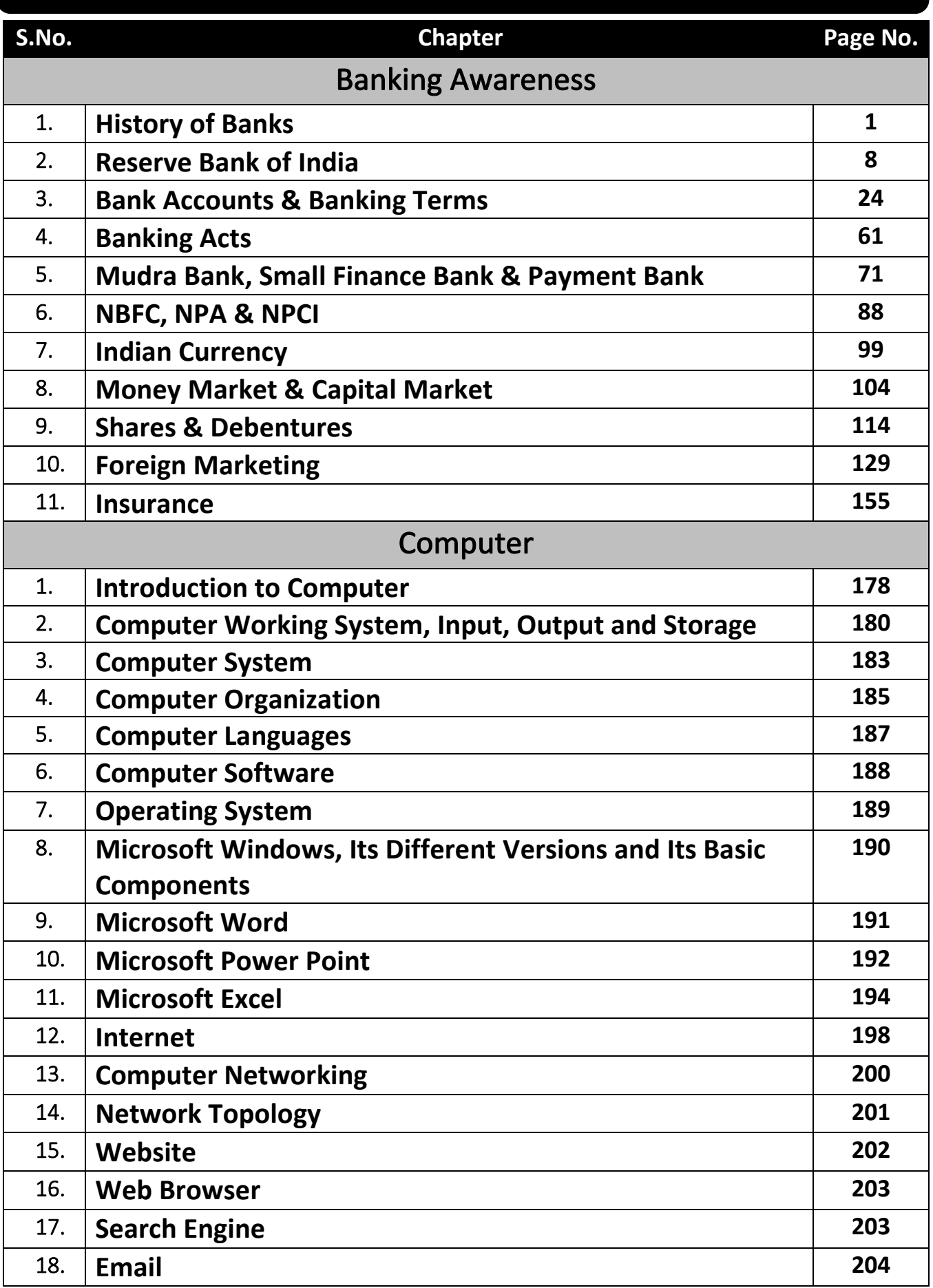

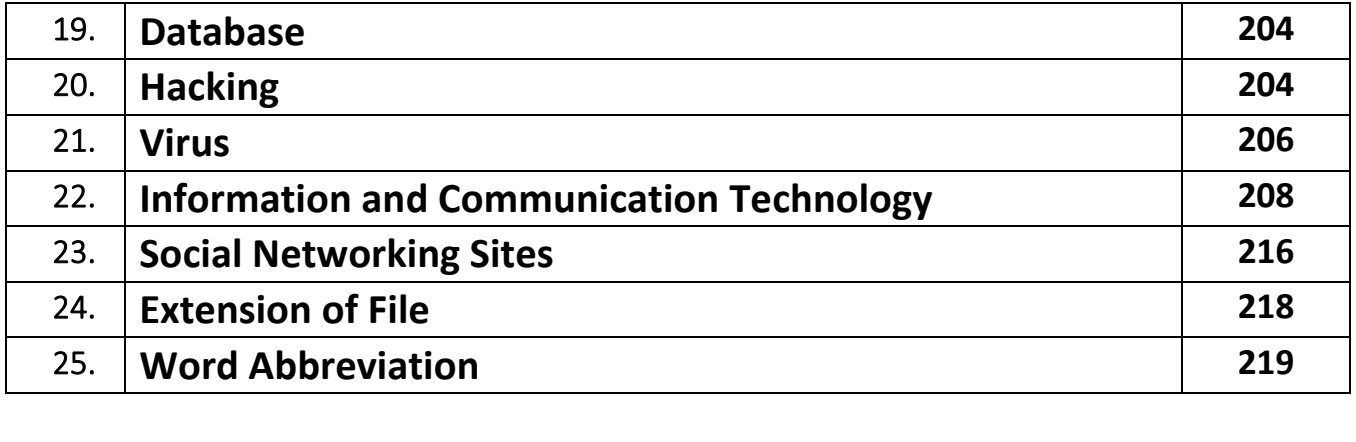

# Dear Aspirant, Thank you for making the right decision by choosing ToppersNotes. To use the QR codes in the book, Please follow the below steps :-

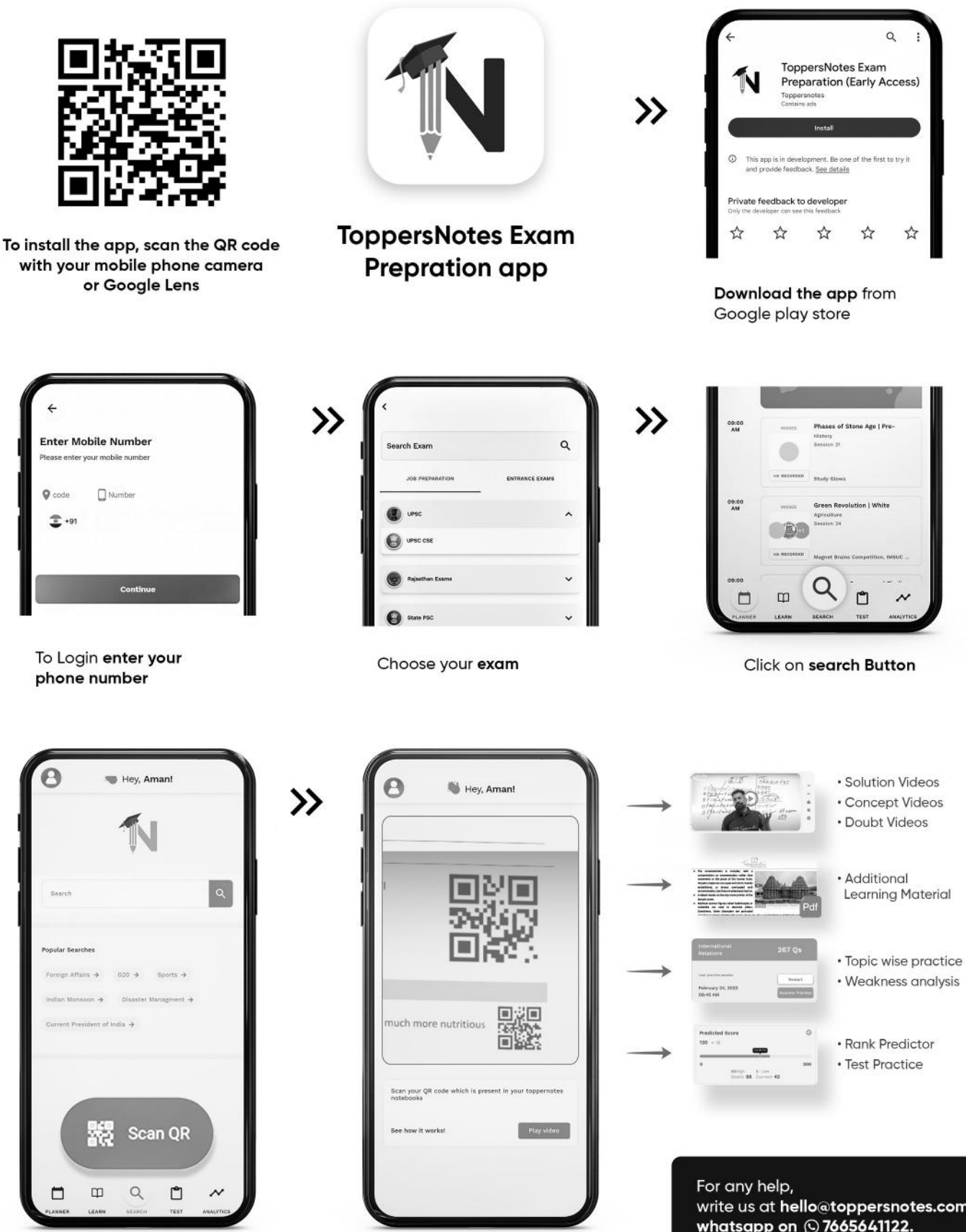

Click on Scan QR

Choose the QR from book

write us at hello@toppersnotes.com or whatsapp on 2665641122.

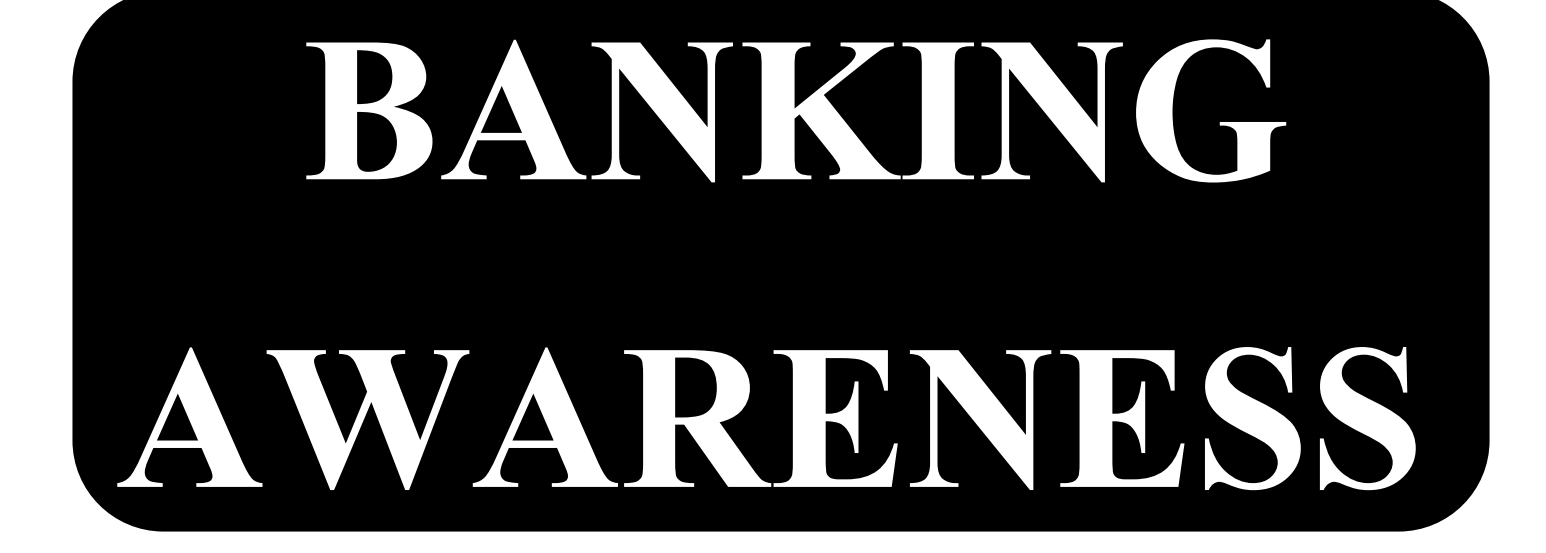

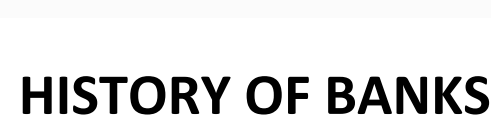

opplementes

The first k established in India<br>of Hindustan in 1770  $\ell$ eank Ban Kolkata. was established  $\mu$ European managemet un India was,  $88<sup>+</sup>$ fires the  $2008$  $c h$  $919$ ley Indians managed  $\frac{d}{dt}$ is truly Swade calle establis  $\mathcal{A}$ oldest foint Stock the Bank The fire Venice, Haly, was Bank  $un$  $\mathcal{B}$ Calcutta Cestablished  $1806$ ank CRENAMED' Bengal 1809- $\partial\phi$ Bank Bombay <u> 1840 - </u> Bank  $\mathcal{A}$ Madras  $1843 -$ Rank In 1921, the three Banks, Bank up Bank of Bombay, and Bank

opp20 Motes were merged with each other and.<br>named as the Imperial Bank of India. The three banks, Bank of Bengal, Bank<br>of Bombay, and Bank of Madras,<br>were Presidency Banks in India. · Imperial Bank of India was renamed<br>in 1955 as the state Bank of India · On 19th fuly 1969, 14 Banks were - Central Bank of India (1911, Mumbai \* Bank of India C2906, Mumbai 1894, New Delhi Puniab National Bank Gujarat ank of Baroda 1908, Commercial nited Bank C1906, Bengalwin Canara Dena Bank  $(1988)$ Miimbal India (1950, kolkata United Bank  $\mathcal{O}$ Syndicate Bank (1985, Karnataka  $C2865$ Kolkata d, Allahabad Bank Indian Bank  $L4907,$ Bank of Maharashtra £935.  $\leftrightarrow$ Indian Overseas Bank 1937, Chennae > Union Bank of India 1919, Mumbai In 1980, six more banks were nationalised in India. + Andhra Rank (1923, Hyderabad)

loppersuotes + Corporation Bank (1906, Mangalere)<br>+ New Bank of India (1936, New Delhi)<br>+ Oriented Bank of Commerce (1943, Gurgaon)<br>+ Punjal and Sindh Bank (1906, New Delhi) Vijaya Bank (1931, Bengalwu) NOTE > In 1993, New Bank of India was Therefore, total ino. of inationaliska · General Bank of India is the 2nd<br>Jeank in India that was established • Central Bank of India is the first<br>Public Sector Bank in India to + ATM was first introduced in India<br>in 1987 in Numbai by HSBC Bank. • Cheque System was first introduced · Laving Account System was first Presidency Bank. <u>• ICICI Bank is the first Indian bank</u><br>to provide Internet Banking facility.

opplementes In 1955, State Bank of India was nationalised under the SBJ dct, 1955. deven subsidiaries of SBJ were SEVEN SUBSIDIARJES AND THEIR  $MERGIINGI$   $\rightarrow$ State  $ds$ amb  $P<sub>otin</sub>$  $pqq7$  $A\alpha$ Hydera Bank  $(994f$ Frai ancare Bank Jaihur (1963) Bikan ate Bank State Bank Mysare Sauras Bank State Ale State Bank Indore NOTE = In 2008 state Bank of Saurashtra  $8f$ ato in  $80f0$  $\beta a$ with Ore are imerged - Therefore in fresent there are subsidiary of SBI.  $SB2$ headquarten the bundhati Bhattacharya<br>the first woman Chair<br>of SBJ.  $\rightarrow$  In 2013  $\alpha$ became person of > SBI has largest number up imobile **4**

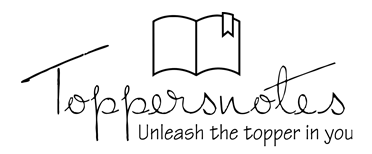

#### Practice Questions

Q.1Which among the following are the correct locations of three Presidency Banks during British India

(1) Calcutta, Bombay, Madras (2) Surat, Calcutta, Madras 3) Surat, Madras, Bombay (4) Bombay, Calcutta, Surat (5) None of these  $\overline{A}$  ans.(1)  $\alpha$  2 which of the follouing is the oldest soint stock bank of  $m$ dia? (1) Bank of India (2) Bank of Baroda (3) Punjab National Bank (4) Allahabad Bank (5) state  $\mathsf{Bank}$  of india  $\mathsf{Ama}$ .(4) Q.3In which of the following bank is the commercial bank? (1) ICICI (2) SBI (3) IDBI (4) HSBC (5) All of these  $\wedge$  Ans.(5) Q.4First Nationalization of commercial banks was on- (1) 19th July 1969 (2) 15th April 1980 (3) 14th July 1980 (4) 2nd October 1975 (5) 1st April 1991 Ans.(1) Q.5Which of the following public sector banks has the largest number of branches in foreign countries? (1) Bank of  $india$  (2) Bank of Baroda (3) Punjab National Bank (4) Corporation Bank (5) state Bank of  $mda$  ans.(5) Q.6 In respect of the commercial banks Non Performing Assets are ... (1) Bank Deposit which are not used in any type of investment (2) Capital funds which are used in investment (3) Loan which has lowest interest (4) Loan which is not recovers interest and principal amount of loan on correct time

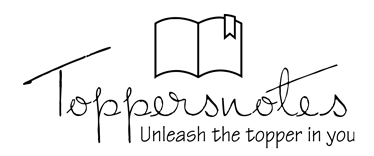

(5) Loan which are recover interest and principal amount of loan on correct time ans.(4)

Q.7 Match the list I to list II and choose the correct option from the following

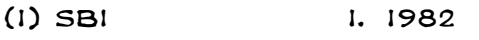

- (2) RRB 2. 1955
- (3) SIDBI 3. 1990
- (4) IFCI 4. 1975
- (5) NABARD 5. 1948

 $(1) 1 2 3 4 5$   $(2) 2 4 3 1 5$   $(3) 2 4 3 5 1$   $(4) 4 2 3 5 1$   $(5) 1 3 2 4$  $AM4(3)$ 

Q.8 In which of the following year lead bank scheme was started?

(A) 1969 (B) 1980 (C) 1991 (D) 1975 (E) 1949  $AM4(1)$ 

Q.9 In which year, Government of India nationalised 14 major banks whose national deposits were more than 50 crores.

A. 1947 B. 1955 C. 1966 A D. 1969 U E. 1959  $AM<sub>4</sub>$ . (69)

Q.10 In which year, Regional Rural Banks started working in India?

[A]1970 [B]1975

 $(C)$ 1978 (D)1981 Ans. (B)

Q.11 Original headquarters of RBI were located at \_\_\_?

 $(A)$ Calcutta  $(B)$ Bombay

[C]Madras [D]New Delhi Ans. A

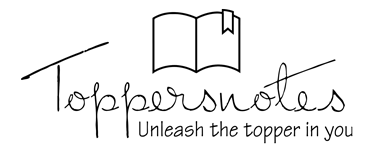

Q.12 Which among the following was the first bank to open a branch on foreign soil?

 $(A)$ Bank of  $mdia$  (B)state Bank of  $mdia$ 

 $(C)$ Bank of Punjab  $(D)$ Allahabad Ans.(A)

Q.13 Which among the following are the correct locations of three presidency banks during British India?

[A]Calcutta, Madras, Bombay [B]Surat, Calcutta, Madras

[C]Surat, Madras, Bombay [D]Bombay, Calcutta, Ans.(A)

Q.14 In which year, the nationalization of subsidiary banks of the State Bank of India (SBI) was done?

 $(A)$  1955 (B) 1956 (C) 1959 (D) 1980 A $m\Delta(C)$ 

Q.15 What was the name of State Bank of India (SBI) before it was created by SBI Act?

[A]Imperial Bank of Hindustan [B]Imperial Bank of Bengal

(c) imperial Bank of Madras  $\|\mathcal{C}\partial\mathbb{S}\|$  (b) imperial Bank of india  $\|\mathbb{O}\|$  $AM4(D)$ 

Q.16 The liberalisation of Indian banking and regulation was done first on the basis of recommendations of which committee

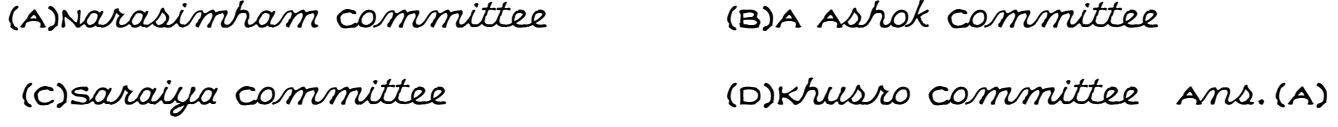

Q.17 In which year, the first bank of India "Bank of Hindustan" was established?

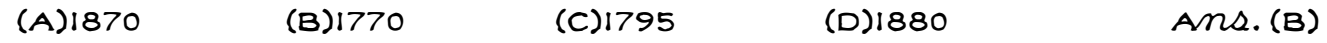

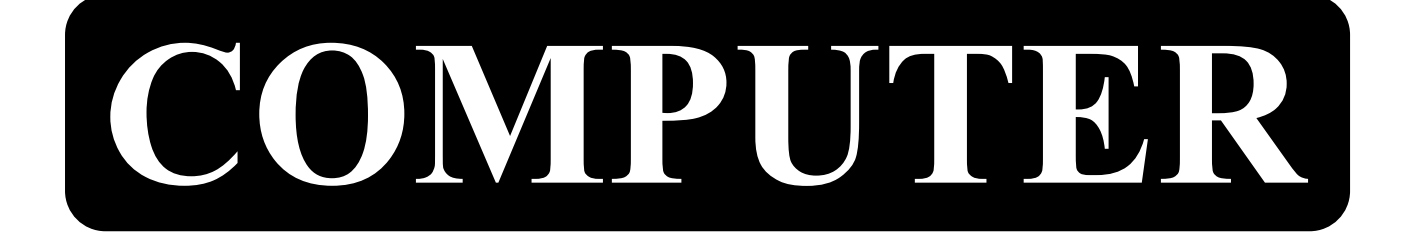

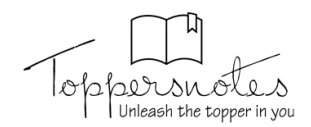

### **Introduction to Computer**

- Computer is a fast Working electronic machine, which accepts the input information and data in electronic form and processes it according to pre-stored instructions, provides desired output.
- It is also called computer in Hindi.
- The word 'computer' is derived from the word 'compute', which means 'to calculate'.
- Abacus In ancient times, the device that taught counting was called Abacus.
- John Napier developed the logarithm.

#### **Machine Development**

The Pascal calculator was the first machine calculator, invented by Blaise Pascal (Mathematician from France).

- **ENIAC -** Electronic Numerical Integrator and Computer) It is also called the first digital computer.
- Charles Babbage is called the creator or father of the modern computer.

#### **Generations of Computers**

#### **First Generation (1942-55)**

- In this vacuum tubes or vacuum valves were **Used.**
- The first stored program computer was developed by Morris Wilkies (England) in the form of EdSec.

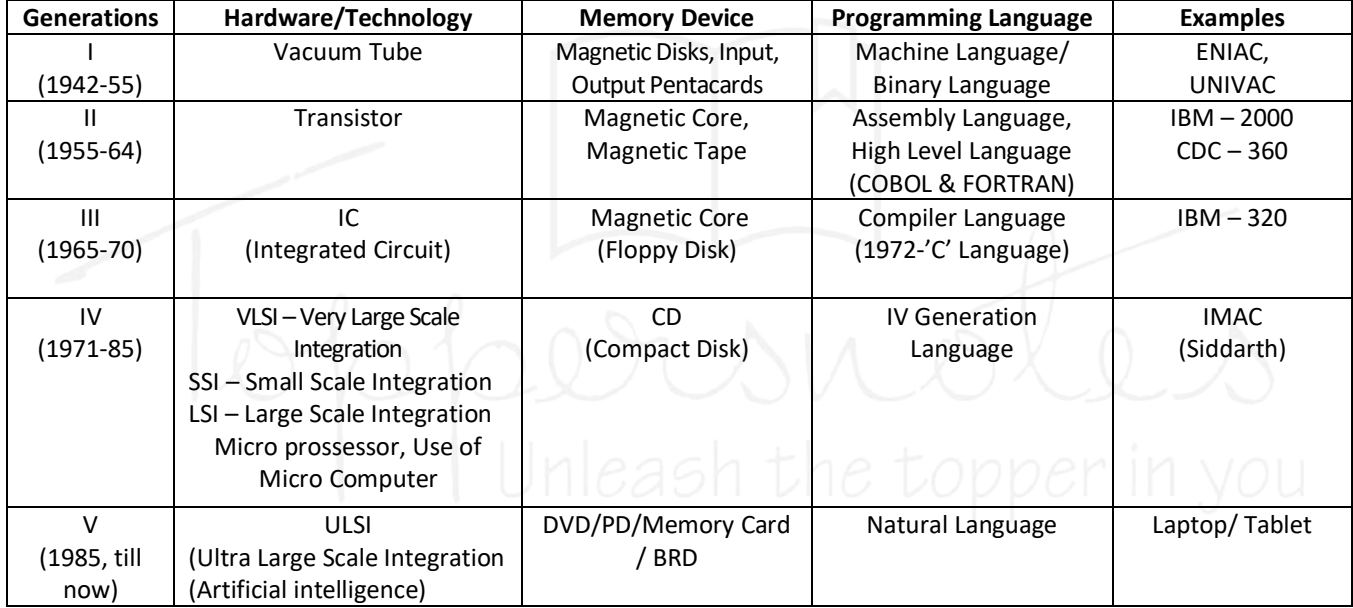

#### **Second Generation (1955-64)**

- In 1947, William "Cockley" of Bell Laboratory (USA) developed 'Transistor' (PNP or NPN semiconductor device).
- In this generation computers, input and output devices were more convenient.
- To avoid the complexity of the first generation developed machine and assembly language, simple computer language i.e. high level language was developed in the second generation.
- Computers became smaller and cheaper in size with the use of transistors instead of vacuum tubes.
- Computer languages like FORTRAN, COBOL etc. developed.

#### **Third Generation (1965-70)**

- Developments in electronic technology made it possible to make a small silicon chip.
- This new technology is called Integrated Circuit or Integrated Circuit.
- With this generation of computers, external devices for storing data such as discs, tapes, etc. were developed.
- ICL 2903, ICL 1900, UNIVAC 1108 and System 1360 were prominent among the computers of this generation.

#### **Fourth Generation (1971-1985)**

- ICs were further developed in this generation, which are called massive integrated circuits.
- With this invention, the entire central processing unit came in a small chip, which is called a microprocessor.

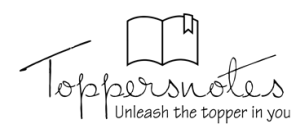

- ALTAIR 8800 was the first microcomputer, which was made by a company called MITS.
- With the arrival of the fourth generation, the size of the computer became very small and the memory increased a lot.

#### **Fifth Generation (1985, till now)**

- In this the use of Ultra Large Scale IC (ULSIC) started, in which circuits equivalent to millions of transistors were made on a small chip.
- ULSIC (Ultra Large Scale Integrated Circuit) was created by upgrading the VLSIC chip in the internal electronic circuit of the computer, due to which the size of the microcomputer is getting smaller day by day.
- Today computers are available in different models desktop, laptop, palmtop etc.
- Internet, multimedia developed in this generation.
- Development of new application, artificial intelligence has made great progress in this area.

#### **Classification of Computer**

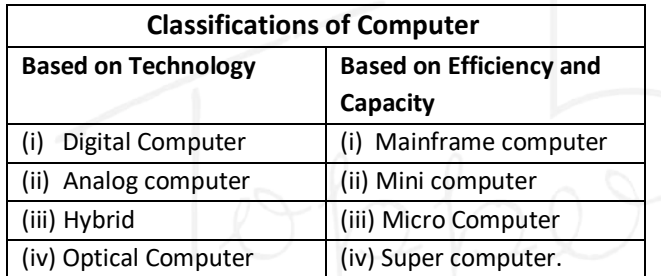

#### **Based on Technology**

#### **2. Digital/Numerical Computer**

- In these computers, information and data are represented in a discrete form as a fixed number 0 or 1.
- This computer expresses each action or activity in 'Yes' (i.e., 1) and 'No' (i.e., 0) and acts accordingly.
- Binary digital system is used in digital machines.

#### **3. Analog Computer**

- Those computers in which various physical quantities such as pressure, temperature, length etc. keep changing continuously.
- These computers measure an amount on the basis of mutual comparison.

#### **4. Hybrid Computer**

- Both analog and digital computers are used in hybrid computers.
- While calculating, some parts are calculated on analog computer and some on digital computer.

#### **5. Optical Computer**

- The computing devices in these are made based on the optical method.
- A medium such as a wire is not required for the conduction of light.

#### **Based on Efficiency and Capacity**

#### **1. Mainframe Computer**

- It was as huge as the size of a room.
- Its specialty was that more than 100 people can work together in this computer.

#### **2. Mini Computer**

- Minicomputers are cheaper, less powerful and of medium size as compared to mainframe computers.
- They are often used in laboratories and commercial organizations.

#### **3. Micro Computer**

- These are small computers.
- They are cheap in price and small in size, so they can be taken home or outside for personal use, they are also called personal computers or PCs

#### **4. Super Computer**

- It is very powerful, dynamic and its memory capacity is also very high.
- The working capacity of super computer is more than 500 megaflops.
- They are used in weather forecasting, scientific and space related research, molecular modulating, physical simulation, military agencies, etc.
- Multiple CPUs work in parallel order in a super computer.
- The world's first supercomputer research company had created 'CRAY K.I.S' in the year 1979.

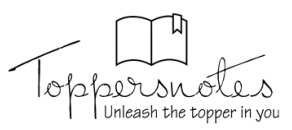

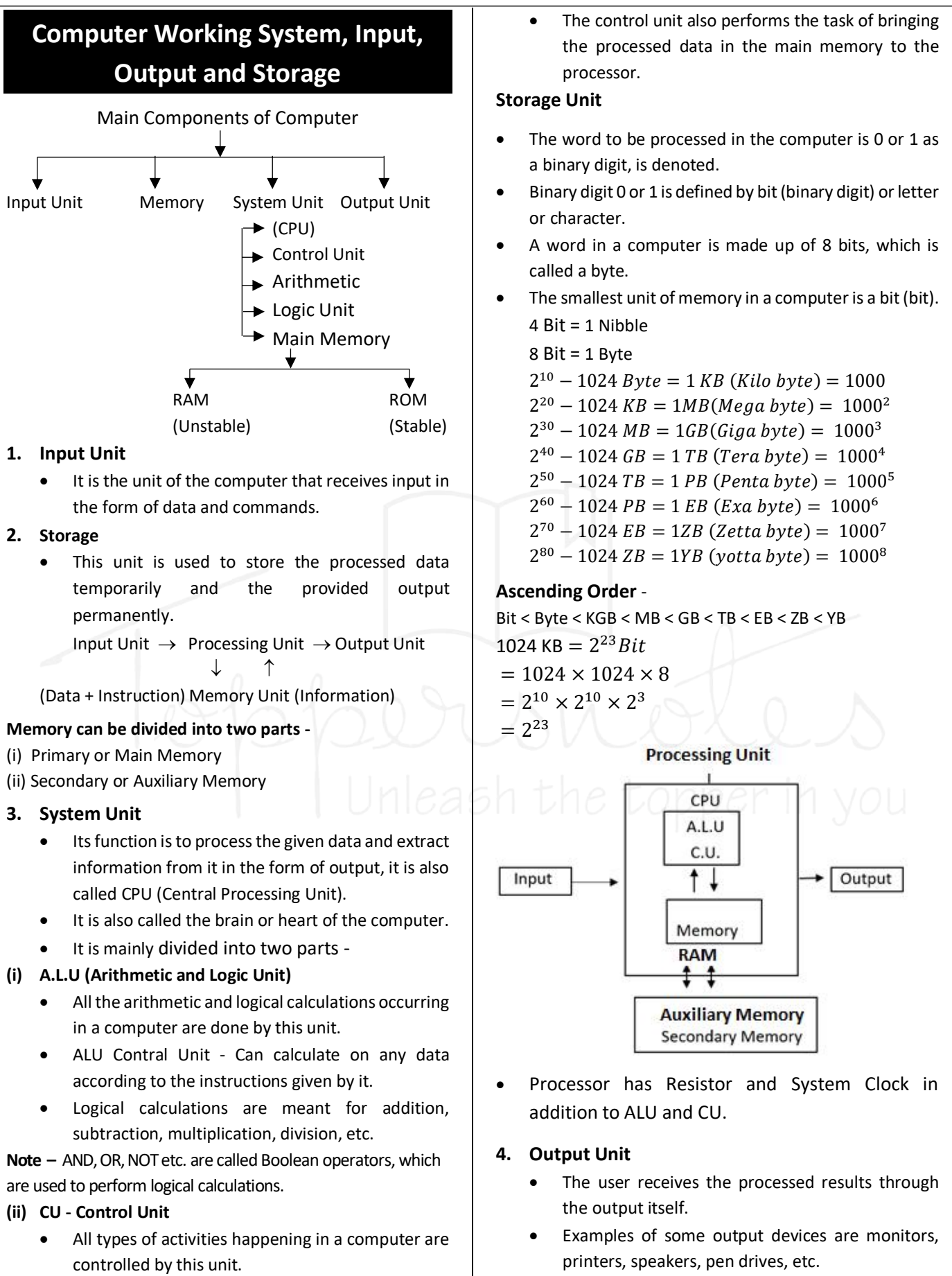

• The control unit provides a variety of instructions

to the ALU to perform calculations.

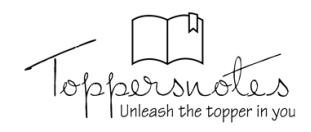

#### **Input and Output Devices**

#### **Input Device**

- Input devices are used to input data, instructions, information etc. into the computer.
- Input devices also work to encode data, with the help of which the data can be processed in the computer.

**Note -** The data going into the computer is called input. Input <sup>--Encoder</sup> > Binary / Machine Language  $\rightarrow$  Decoder > Output (Information)

(Data + Instruction) [11000000] 0 or1  $0$  or  $1$ (11000000) Process or **¼ ½** 

#### **Input devices are:-**

- **1. Key Board (101 – 108) / QWERTY**
	- These are the most popular input devices for inputting into the computer.
	- With the help of key-board, data and instructions can be entered in the computer.
	- Keyboard is an input device based on typewriter.
	- Keyboard is a device acting like an encoder, which works to convert the input data into 0 or 1 binary digit.
	- By pressing and holding a key on the keyboard for 0.5 seconds, the letter of the key is input evenly, this process is called typomatic.
	- **Different types of keys -**
- **(i)** Numeric Keys (0 से 9) = To input the numbers.
- **(ii)** Alpha Keys  $(A \nightharpoonup a \nightharpoonup a \nightharpoonup b$  alphabets.
- **(iii)** Function Keys  $[F_1 \; \hat{\mathbf{\pi}} \quad F_{12}] = \text{Total} = 12$ 
	- $F_1$  = Help
	- $F<sub>2</sub>$  = Rename
	- $F_3$  = Search
	- $F_4$  = Redo
	- F<sup>5</sup> = Refresh/Slide Show
	- $F_6$  = To move the cursor to the address bar in an Internet browser.
	- $F_7$  = For grammar and spelling errors.

 $F_{12}$  = Save as

- **(iv)** Toggle Key The key having (On) and Off (Off) features in the keyboard is called (Toggle Key).
	- (a) Num Lock This key is used to use the arrow key present on the numeric pad.
	- (b) Caps Lock This key is used to input capital letters.
	- (c) Scroll Lock With the help of this key, moving forward and backward in the document is stopped at a particular place.
- **(v) Modifier Key/Combination Key -**
	- (a) Alt (Alter)- 2
		- (b) Ctrl (Control) -2
		- (c) Shift (Shift)  $-2$
- **(vi)** Navigation Key
	- (a) Arrow Key
	- (b) Page up (To go to the first page)
	- (c) Page down (To go to the next page)
	- (d) Home (To go to the first page of the document)
	- (e) End (To go to the last page of the document)
- **(vii)** Special Character Key –[\* # & \$]
- **(viii)** Special Key
	- (a) Space bar  $-$  To leave space between the two words.
	- (b) Tab Key Pressing the Tab key in MS Word moves the cursor forward 0.5 inches.
	- (c) Back Space It is used to erase the letter from the left side.
	- (d) Delete To erase the letter from the right side is used.
	- (e) Enter With the help of this key, a new line or a new paragraph is started in a document.
	- (f) Window Pressing it activates the start button.

#### **Numeric Keypad Key-Board**

- This is a set of 17 keys on the right side of the keyboard.
- The second row of the key board is called ASDFGHJKL Home Key.
- **2. Pointing Device**
	- That input device in which a pointer, called a cursor, is used to provide data and instructions.

#### **(i) Mouse-**

- Mouse is used to operate in the computer.
- Mouse mainly consists of two or three buttons which are pressed to perform an action and this action is called click.
- Mouse has various buttons.
	- (a) Left button
	- (b) Right button
	- (c) 3 Scroll Key

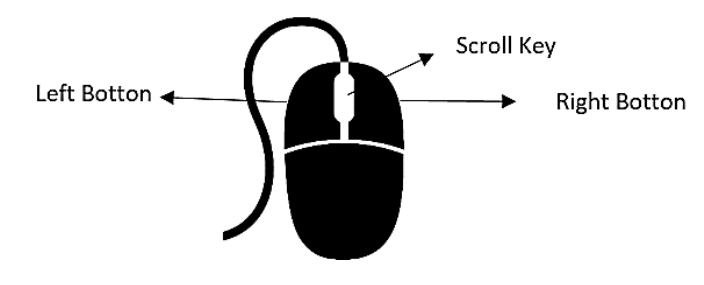

- On the basis of technology, the mouse is divided into 2 parts -
	- 1- Mechanical Mouse
	- 2- Optical Mouse
- **(ii) Touchpad** This pointing device is used in laptop instead of mouse.

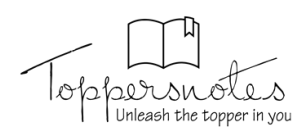

- **(iii) Joystick** This device is used to move the pointer at a faster speed. It is mainly used for learning computer games.
- **(iv) Light Pan**  This device is used for designing works, so it is used for CAD (Computer Added Design).
- **(v) Trackball** This device is mainly used where there is not much space available to move the cursor.

#### **3. Scanner**

- This device is used to convert a hard copy into a soft copy.
- Both text and graphics can be scanned with the help of Scanner.

#### **4. Microphone/Mic/Speech Recognisation System**

This device is used to provide data in the form of voice to the computer.

#### **5. Biometric Sensor**

This device is used to input traces of various biological parts of human beings in the computer.

#### **6. BCR (Barcode Reader)**

This device is used to read the information stored in the bar code marked on an object.

#### **7. OMR (Optical Mark Reader)**

• This device is mainly used in the computer to check the multiple choice answer sheet of a candidate.

#### **8. MICR (Magnetic Ink Character**

#### **Reader/Recognisation)**

- This device is used in the bank, with its help the numbers printed on a check with magnetic ink can be processed.
- MICR can read only ten digits and 4 special characters.
- MICR character can be read by both machine and human.

#### **9. OCR (Optical Character Reader)**

- This device is used to make the machine understandable by reading printed or handwritten letters on a question.
- OCR can read only one character at a time.

#### **10. Smart Card Reader**

• This device is used to read the information stored in the micro chip and magnetic chip in the smart card (Credit/Debit).

#### **Output Devices**

- This device is used to indicate the output provided by the computer.
- Output is provided by the output device in two forms. (i) Soft Copy

(ii) Hard Copy

**Note – The process of making the output provided by the processor understandable to the user is called decode.**

#### **The outputs are as follows -**

#### **1. Monitor / Screen/ Display / VDU (Visual Display Unit)**

- The most popular output device in a computer, which is used to represent the data provided by the computer in the form of soft copy.
- It is of three types
	- (i) CRT Cathode Ray Tube
	- (ii) Flat Panel Display  $\overline{\phantom{a}}$  LED LCD
	- (iii) Plasma Display Monitor

#### **2. Speaker**

• This device is used to provide audio output.

#### **3. Projector**

This device is used to represent the multimedia file stored in the computer.

#### **4. Plotter**

- It is an output device working similar to a printer.
- Generally this output device is used for engineering works.

#### **5. Printer**

- This device is used to provide output in the form of hard copy.
- Printers are of two types on the basis of printing technology -

Printer

#### Impact

(i) Daisy wheel printer (ii) DMP (Dot Matrix printer)

Non Impact (i) Ink Jet Printer (ii) Laser Printer (iii) Thermal Printer

Printer speed is measured in PPM (Page per minute).

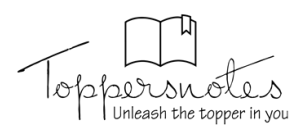

## **Computer System**

#### **Binary, Decimal System ASCII Code and Unicode**

- The following four number systems are used in the number system used in the computer.
- The most important of these systems is the binary number system.

#### **1. Binary Number System**

- In this number system, only two digits 0, 1 are used.
- When current flows in the computer's circuit i.e. the circuit is switched on, it is called signal '1' and if it is switched off then it is called signal '0'. Both these numbers are called binary digit or bit for short.

Example -

01101 - This is a 5 bit number.

11010010 - This is a 8 bit number.

#### **2. Octal Number System**

- A total of 8 numbers from 0 to 7 are used in this.
- In this, the digits 8 and 9 are not used like the decimal system.
- Here the highest digit is 7.

#### **3. Decimal Number System -**

- In this number system 0, 1, 2, 3, 4, 5, 6, 7, 8, 9 are the ten symbol values.
- Due to which the base of this number system is 10.
- The place values of the decimal system are as follows -

Signal place value to the power of 10

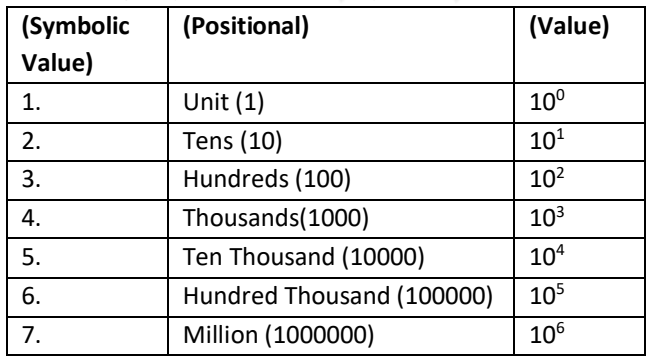

#### **4. Hexa Decimal Number System**

- In this, binary digits are converted into four binary groups.
- The hexa decimal system is a system with a base of 16.

**Examples -** (245A)<sub>16</sub>, (698E)<sub>16</sub> etc.

#### **Computer Coding**

With its help, the data to be processed is defined as to how it will be displayed while storing it in the computer.

#### **1. ASCII (American Standard Code for Information Interchange)**

- In this type of coding, the decimal number is defined by its binary.
- It is of two types. (i) 7-Bit coding
- (ii) 8-bit coding

#### **2. BCD (Binary Coded Decimal)**

In this type of coding, each digit of the decimal number is represented in 4 binary bits. It is 4 bit binary coding.

#### **Example -**

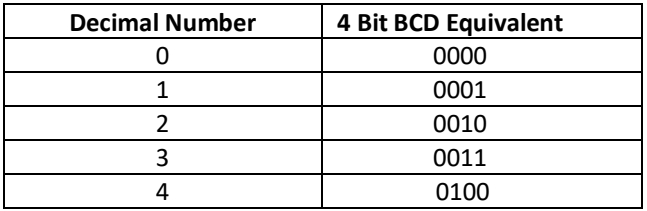

- **3. EBCDIC (Extended Binary Coded Decimal Interchange Code)** 
	- In this type of coding, each digit of the decimal number is represented in 8 binary bits.
	- It is an 8-bit BCD code.
	- Hexa decimal numbers are used in this type of coding.

#### **4. UNICODE (Universal Code)**

- This type of coding is used to provide similar type of coding to symbols used in different languages of the world.
- It is of three types.
	- (I) UTF-8
	- (II) UTF-16
	- (III) UTF-32

(UTF - Uniform Transformation Formate)

#### **Number Conversion**

#### **1. Binary to Decimal Conversion**

Converting from binary to decimal is obtained by multiplying each digit of the binary number by its place value.

For example, converting  $(10101)_2$  to a decimal number.

2<sup>4</sup> 2<sup>3</sup> 2<sup>2</sup> 2<sup>1</sup> 2<sup>0</sup>  $= 16 = 8 = 4 = 2 = 1$  $1 - 1 \times 1 = 1$  $0 - 2 \times 0 = 0$  $1 - 4 \times 1 = 4$  $0 - 8 \times 0 = 0$  $1 - 16 \times 1 = \frac{16}{16}$ 21

> Thus, the decimal form of the binary number  $(10101)$ <sub>2</sub> is  $(21)_{10}$ .

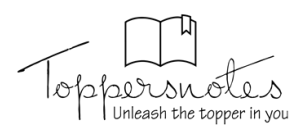

# **2. Converting the Binary Number (1001101.0110)2 to a Decimal.**

# 1001101

Integer

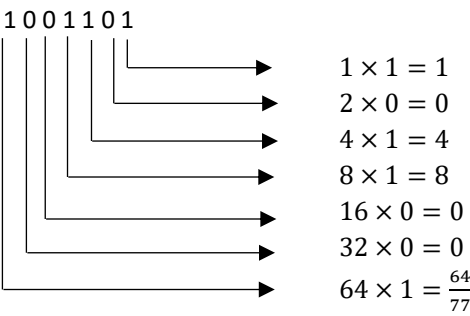

 $\frac{01101}{-0.01101}$ Fraction =

 $0 \times 2^{-1} + 1 \times 2^{-2} + 1 \times 2^{-3} + 0 \times 2^{-4} + 1 \times 2^{-5}$  $= 0 + \frac{1}{2}$  $\frac{1}{2} + \frac{1}{8}$  $\frac{1}{8}$  + 0 +  $\frac{1}{32}$ 32  $= 0 + .5 + .125 + .3125$  $= (.40625)_{10}$ Inclusively,  $=(77.40625)_{10} \Rightarrow (77)_{10}$ 

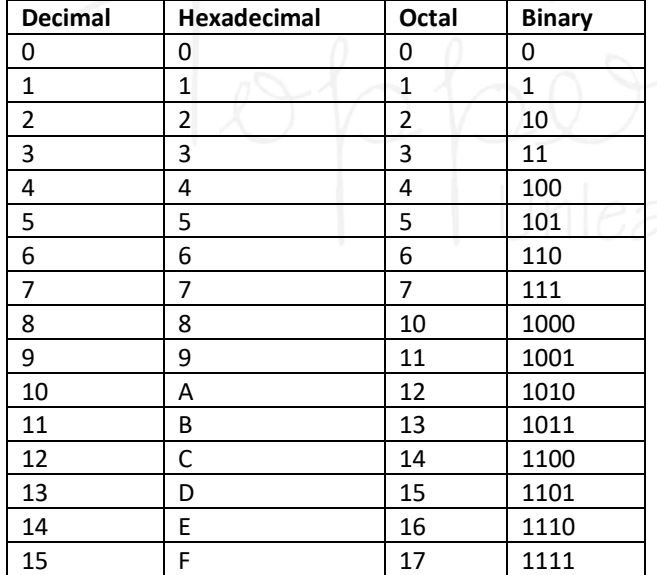

# **3. Convert from Decimal to Binary -**

Example -  $(16)_{10}$  $\overline{1}$ 

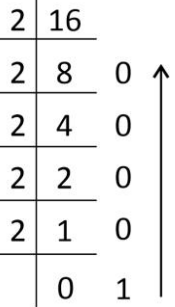

• In this system, the number written is divided by 2 and the "scores" are written separately.  $(16)_{10} \Rightarrow (1000)_2$ 

For example, converting decimal number 0.7824 to binary.

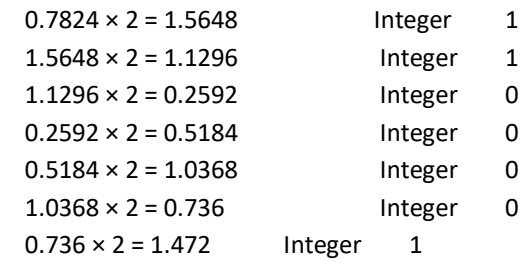

Therefore,  $(0.7824)_{10} = (0.1100101)_2$  (Approx.)

#### **Equivalent Values in Decimal System and Binary System**

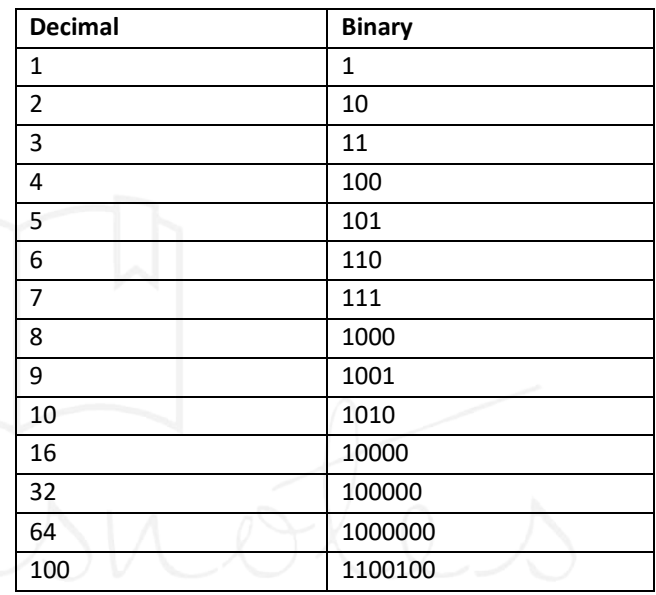

**Conversion table for values Decimal, Hexa Decimal, Octal and Binary**

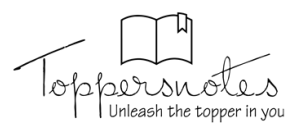

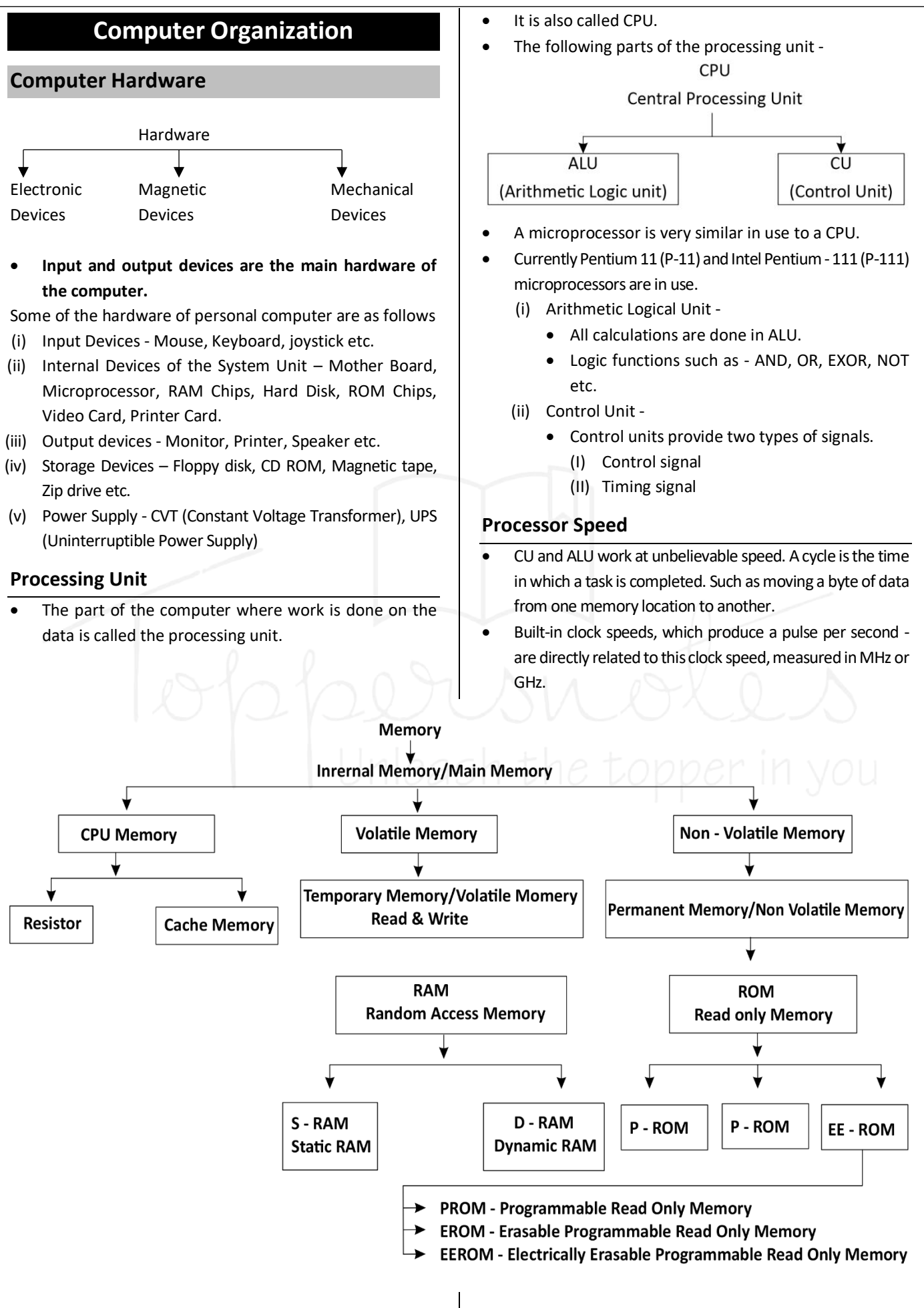